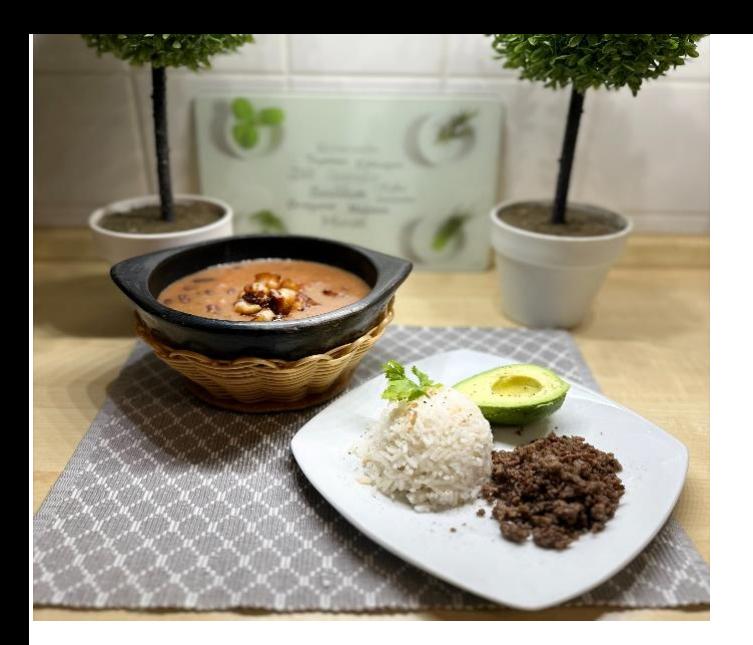

## **D-BASF** We create chemistry

# *Frijolada – Rote Bohnen mit Schweinenbauch, Reis und Hackfleisch*

**3 Stunden 4 Personen**

### *Zubereitung*

- 1) Die roten Bohnen über Nacht in reichlich Wasser einweichen. Am nächsten Morgen ggf. Wasser hinzufügen. Abtropfen lassen und zur Seite stellen.
- 2) Dann die Bohnen in der Gemüsebrühe im Schnellkochtopf nach Anweisung ca. 45 min kochen. Währendessen geben wir das Wasser und den Reis in einem anderen Topf und lassen es auf mittlerer Hitze kochen.
- 3) Den Schweinenbauch in Rechtecke schneiden und zu den Bohnen dazu geben, alles zusammen ca. 40 min köcheln lassen. Bei Bedarf Wasser hinzufügen. Die Bohnen sollten weich und die Konzistenz cremig sein. Zum Schluss die Bohnen mit Salz und Pfeffer abschmecken.
- 4) In eine Pfanen geben wir ein wenig Rapsöl, lassen es bei hoher Hitze heiß werden und geben das Hackfleisch hinzu. Dann lassen wir es solange anbraten, bis es eine dunkle Farbe hat.
- 5) Zum Schluss schneidet man zwei Avocados dazu und serviert alles auf einem Teller.

**Guten Appetit** wünscht die BASF Gastronomie! Weitere Rezepte finden Sie unter gastronomie.basf.de/rezepte

# *Frijolada*

Firjolada ist eines der berühmteste Gerichte in Kolumbien. Es ist ein einfaches aber leckeres Gericht, und gilt als Symbol der traditionellen kolumbianischen Küche. Frijolada wird traditionell mit Reis, Avocado und frittierter Kochbanane serviert. Dieses Gericht wird sehr oft bei Familientreffen serviert.

Internal

## *Zutaten*

- 500g trockene rote Bohnen
- 2L Gemüsebrühe
- 200g Schweinebauch
- 500g Hackfleisch
- 250g Reis
- 250ml Wasser
- 2 Avocados
- Rapsöl
- Salz, Pfeffer